# **namefiles**

*Release 0.5.1*

**David Scheliga**

**Jul 27, 2021**

# **CONTENTS**

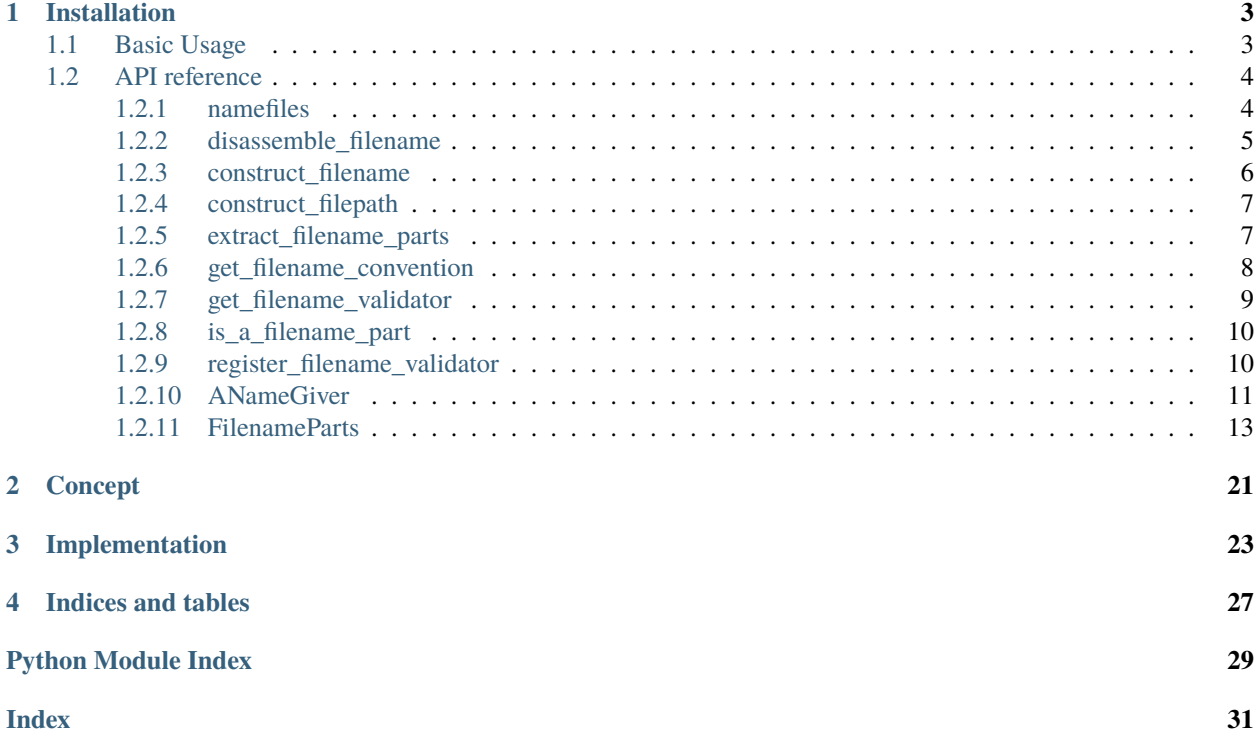

**Name-files** is an approach for a standardized file naming for multiple files of different sources with equal formatting, which all are related to the same entity.

#### **CHAPTER**

### **ONE**

# **INSTALLATION**

<span id="page-6-0"></span>Install the latest release from pip.

\$ pip install namefiles

# <span id="page-6-1"></span>**1.1 Basic Usage**

At the current implementation [namefiles](#page-7-1) revolves around getting filenames within python scripts, which comply to a file naming convention.

A first use case is using a source filename for a new filename. You might have a source file which is used for a process resulting into a new file, for which a related name is required.

By quickly setting the fresh filename parts a new path can be obtained.

```
>>> from namefiles import FilenameParts
   >>> source_filename = NameGiver.disassemble("/root/path/A#file.txt")
   >>> target_filename = source_filename.with_parts(
   ... sub_id="NEW", source_id="filename"
    ... )
   >>> target_filename.to_path()
   PosixPath('/root/path/A.txt')
Another use case is using metadata already carrying the filename parts.
>>> source_filename = NameGiver.disassemble("/root/path/A#file.txt")
>>> target_filename = source_filename.with_parts(
... sub_id="NEW", source_id="filename"
... )
>>> target_filename.to_path()
PosixPath('/root/path/A.txt')
```
Another use case is using metadata already carrying the filename parts.

```
>>> sample_metadata = {
   ... "identifier": "A",
   ... "sub_id": "FILE",
   ... "context": "name",
   ... "non-filename-field": "Is not for the filename."
   ... }
   >>> from namefiles import FilenameParts
```
(continues on next page)

(continued from previous page)

```
>>> new_filepath_giver = NameGiver(
   ... root_path="/root/path", extension=".txt", **sample_metadata
   ... )
   >>> str(new_filepath)
   '/root/path/A#FILE.name.txt'
... "identifier": "A",
... "sub_id": "FILE",
... "context": "name",
... "non-filename-field": "Is not for the filename."
... }
>>> from namefiles import NameGiver
>>> new_filepath_giver = NameGiver(
... root_path="/root/path", extension=".txt", **sample_metadata
... )
>>> str(new_filepath)
'/root/path/A#FILE.name.txt'
```
# <span id="page-7-0"></span>**1.2 API reference**

[namefiles](#page-7-1)

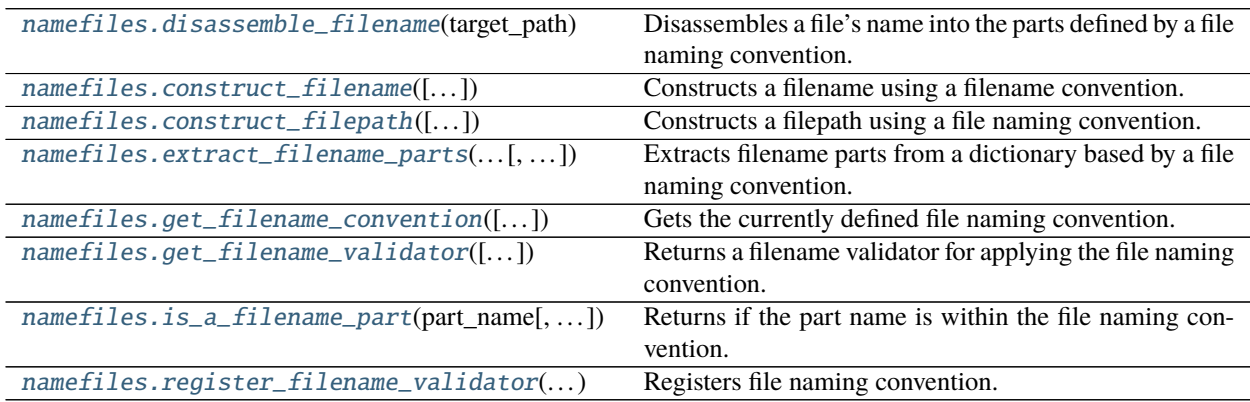

### <span id="page-7-1"></span>**1.2.1 namefiles**

#### **Module Attributes**

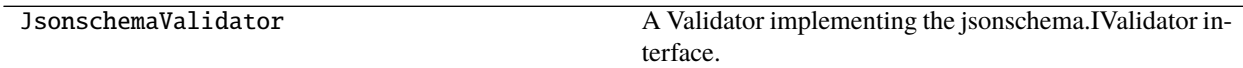

### <span id="page-8-2"></span>**Functions**

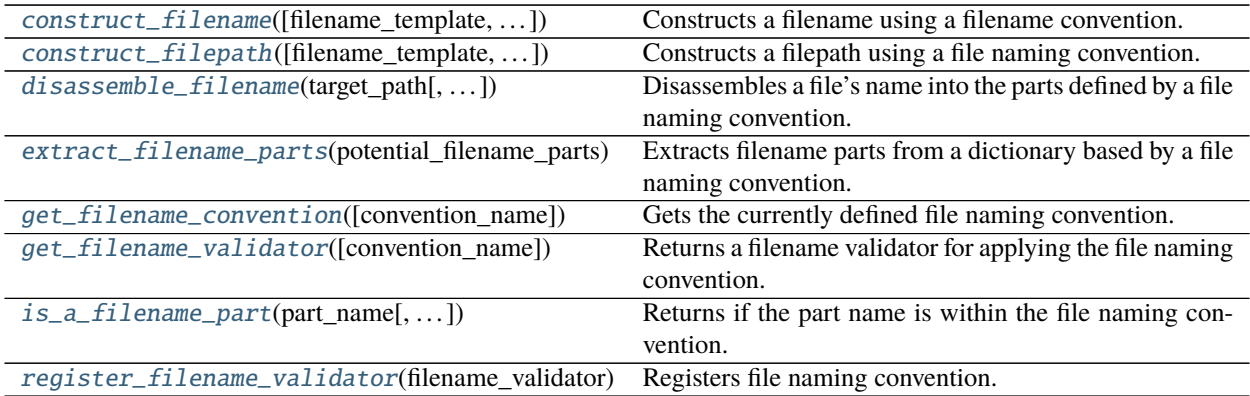

#### **Classes**

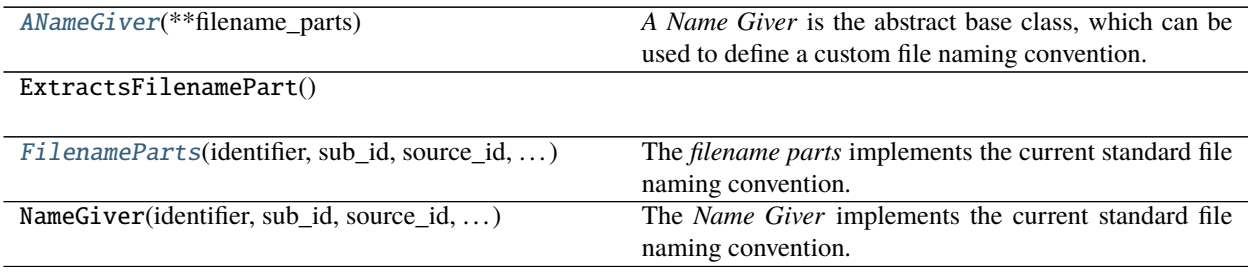

### <span id="page-8-0"></span>**1.2.2 disassemble\_filename**

<span id="page-8-1"></span>namefiles.disassemble\_filename(*target\_path: Union[pathlib.Path, str]*, *filename\_validator:*  $Optional|namefiles.JsonschemaValidator] = None) \rightarrow dict$ 

Disassembles a file's name into the parts defined by a file naming convention.

**Parameters**

- target\_path The file which name should be disassembled.
- filename\_validator The validator to validate the filename parts with its file naming convention.

**Returns** dict

#### **Examples**

```
>>> from namefiles import disassemble_filename
>>> from doctestprinter import doctest_print
>>> disassemled_filename = disassemble_filename(
... "zoo/cage/Zebra#A#Afrika#_ffffff_000000.animal.stock"
... )
>>> doctest_print(disassemled_filename, max_line_width=70)
```
(continues on next page)

(continued from previous page)

```
{'identifier': 'zoo', 'extension': '.stock', 'source_id': 'Afrika', 'sub_id':
'A', 'context': 'animal', 'vargroup': ['ffffff', '000000']}
```
### <span id="page-9-0"></span>**1.2.3 construct\_filename**

<span id="page-9-1"></span>namefiles.construct\_filename(*filename\_template: Optional[str] = None*, *filename\_validator:*

*Optional[namefiles.JsonschemaValidator]* = None, \*\*filename\_parts)  $\rightarrow$  str Constructs a filename using a filename convention.

#### **Parameters**

- filename\_template A template providing a format method to be called with the fileparts.
- filename\_validator The validator to validate the filename parts with its file naming convention.
- \*\*filename\_parts File name parts as keywords to be used for the filename construction.

**Returns** str

#### **Examples**

```
>>> import namefiles
>>> namefiles.construct_filename(identifier="basename")
'basename'
>>> namefiles.construct_filename(identifier="basename", extension=".txt")
'basename.txt'
>>> namefiles.construct_filename(
... identifier="basename", sub_id="SUB1", extension=".txt"
... )
'basename#SUB1.txt'
>>> namefiles.construct_filename(
... identifier="basename",
... sub_id="SUB1",
... vargroup = ["Alibaba", 40, "thieves"],
... source_id = "arabia",
... context = "tale",
... extension = ".txt"
... )
'basename#SUB1#arabia#_Alibaba_40_thieves.tale.txt'
```

```
>>> namefiles.construct_filename(identifier="basename", context="tale")
Traceback (most recent call last):
...
ValueError: Filename cannot be constructed, because , 'extension' is a dependency␣
˓→of 'context'
```
### <span id="page-10-4"></span><span id="page-10-0"></span>**1.2.4 construct\_filepath**

```
namefiles.construct_filepath(filename_template: Optional[str] = None, filename_validator:
```
*Optional[namefiles.JsonschemaValidator] = None*, *root\_path: Optional[str] = None*, *\*\*filename\_parts*) → pathlib.Path

Constructs a filepath using a file naming convention.

**Parameters**

- **filename\_template** A template providing a format method to be called with the fileparts.
- **filename\_validator** The validator to validate the filename parts with its file naming convention.
- root\_path The file's root path.
- \*\*filename\_parts File name parts as keywords to be used for the filename construction.

**Returns** Path

#### **Examples**

```
>>> from namefiles import construct_filepath, FILENAME_VALIDATOR
>>> sample_pathlib_path = construct_filepath(
... root_path="/a/path", identifier="file", sub_id="NAME"
... )
>>> str(sample_pathlib_path)
'/a/path/file#NAME'
```
### <span id="page-10-1"></span>**1.2.5 extract\_filename\_parts**

```
namefiles.extract_filename_parts(potential_filename_parts: dict, file_naming_convention: Optional[dict] =
                                          None) \rightarrow dict
```
Extracts filename parts from a dictionary based by a file naming convention.

**Parameters**

- **potential\_filename\_parts** A dictionary which potentially contains filename parts to be applied by the defined file naming convention.
- file\_naming\_convention The file naming convention jsonschema, which should be applied.

**Returns** dict

#### **Examples**

```
>>> from namefiles import extract_filename_parts
>>> sample_parts = {"identifier": "A", "sub_id": "BRA", "not-a": "name-part"}
>>> extract_filename_parts(sample_parts)
{'identifier': 'A', 'sub_id': 'BRA'}
```
### <span id="page-11-2"></span><span id="page-11-0"></span>**1.2.6 get\_filename\_convention**

<span id="page-11-1"></span>namefiles.get\_filename\_convention(*convention\_name: None = None*) → dict

Gets the currently defined file naming convention.

**Parameters convention\_name** – The targeted file naming convention's name. Returns the standard file naming convention by default, if no name is defined.

**Returns** dict

#### **Examples**

```
>>> from namefiles import get_filename_convention
>>> import json
>>> standard_convention = get_filename_convention()
>>> standard_representation = json.dumps(standard_convention, indent=" ")
>>> print(standard_representation)
{
  "$schema": "http://json-schema.org/draft-07/schema#",
  "title": "Naming Convention for Specimen Files",
  "description": "JSON Schema for filenames related to specimen.",
  "name": "Standard March 2021",
  "type": "object",
  "template": "{identifier}{sub_id}{source_id}{vargroup}{context}{extension}",
  "properties": {
    "identifier": {
      "description": "The specimen's identifier by its projects name or its UUID4",
      "type": "string",
      "minLength": 1,
      "maxLength": 36,
      "pattern": "^[0-9a-zA-Z-_]+$",
      "search_pattern": "^(?P<name_part>[0-9a-zA-Z-_]+)"
    },
    "extension": {
      "type": "string",
      "search_pattern": "(?P<name_part>\\.[0-9a-zA-Z]+$)"
    },
    "source_id": {
      "type": "string",
      "minLength": 5,
      "maxLength": 12,
      "pattern": "^[0-9a-zA-Z-]+$",
      "search_pattern": "#(?P<name_part>[0-9a-zA-Z-]{5,12})",
      "prefix": "#"
    },
    "sub_id": {
      "type": "string",
      "minLength": 1,
      "maxLength": 4,
      "pattern": "^[0-9A-Z]+$",
      "search_pattern": "#(?P<name_part>[0-9A-Z]{1,4})",
      "prefix": "#"
    },
```
(continues on next page)

(continued from previous page)

```
"context": {
      "type": "string",
     "minLength": 3,
     "maxLength": 16,
      "pattern": "^[a-zA-Z]+[0-9a-zA-Z-]+$",
      "search_pattern": "\\.(?P<name_part>[a-zA-Z]{1}[0-9a-zA-Z-]{2,15})",
      "prefix": "."
   },
   "vargroup": {
     "type": "array",
      "pattern": "^#(_[a-zA-Z0-9+-,. ]+)+$",
      "search_pattern": "#_(?P<name_part>[0-9a-zA-Z+-,. ]+(_[0-9a-zA-Z+-,. ]+)+)",
      "delimiter": "_",
      "prefix": "#_"
   }
 },
 "required": [
   "identifier"
 ],
 "dependencies": {
    "context": [
      "extension"
    ]
 }
}
```
### <span id="page-12-0"></span>**1.2.7 get\_filename\_validator**

```
namefiles.get_filename_validator(convention_name: Optional[str] = None) →
                                       namefiles.JsonschemaValidator
     Returns a filename validator for applying the file naming convention.
```
**Parameters** convention\_name – The registered conventions name.

**Returns** JsonschemaValidator

**Raises** KeyError – On missing convention for requested name.

#### **Examples**

```
>>> from namefiles import get_filename_validator, STANDARD_CONVENTION_NAME
>>> type(get_filename_validator())
<class 'jsonschema.validators.create.<locals>.Validator'>
```

```
>>> get_filename_convention("not existing")
Traceback (most recent call last):
...
```
KeyError: "No file naming convention named by 'not existing' could be found."

### <span id="page-13-4"></span><span id="page-13-0"></span>**1.2.8 is\_a\_filename\_part**

<span id="page-13-2"></span>namefiles.is\_a\_filename\_part(*part\_name: str*, *file\_naming\_convention: Optional[dict] = None*) → dict Returns if the part name is within the file naming convention.

#### **Parameters**

- potential\_filename\_parts A dictionary which potentially contains filename parts to be applied by the defined file naming convention.
- file\_naming\_convention The file naming convention jsonschema, which should be applied.

**Returns** dict

#### **Examples**

```
>>> from namefiles import is_a_filename_part
>>> is_a_filename_part("identifier")
True
>>> is_a_filename_part("not-a-name-part")
False
```
### <span id="page-13-1"></span>**1.2.9 register\_filename\_validator**

<span id="page-13-3"></span>namefiles.register\_filename\_validator(*filename\_validator: namefiles.JsonschemaValidator*) → bool Registers file naming convention. Does **not override existing** file naming conventions.

#### **Parameters** filename\_validator –

**Raises**

- TypeError If validator doesn't provide a schema attribute, meaning it doesn't implement JsonschemaValidator.
- **AttributeError** If 'name' is missing within the file naming convention.

**Warning:** This function doesn't override already registered filename conventions. If the convention name is already occupied this function returns *False*. Check the functions return value and decide how to react on it.

**Warning:** This function doesn't check the full validity of the custom file naming convention. Whether your custom file naming convention runs or not should be tested using standard python testing environments. Use this function, if you know what you are doing.

**Returns** *True* if the naming convention is registered using the name of this convention, or *False* if the name was already occupied.

**Return type** bool

### <span id="page-14-3"></span><span id="page-14-0"></span>**1.2.10 ANameGiver**

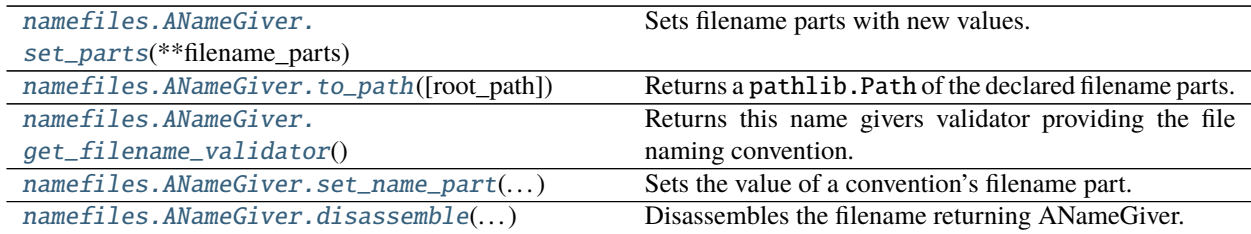

### **set\_parts**

<span id="page-14-1"></span>namefiles.ANameGiver.set\_parts(*self*, *\*\*filename\_parts*)

Sets filename parts with new values. Only parts complying to the file name convention are taken.

Parameters \*\***filename\_parts** – Parts which should be set with new values.

#### **Examples**

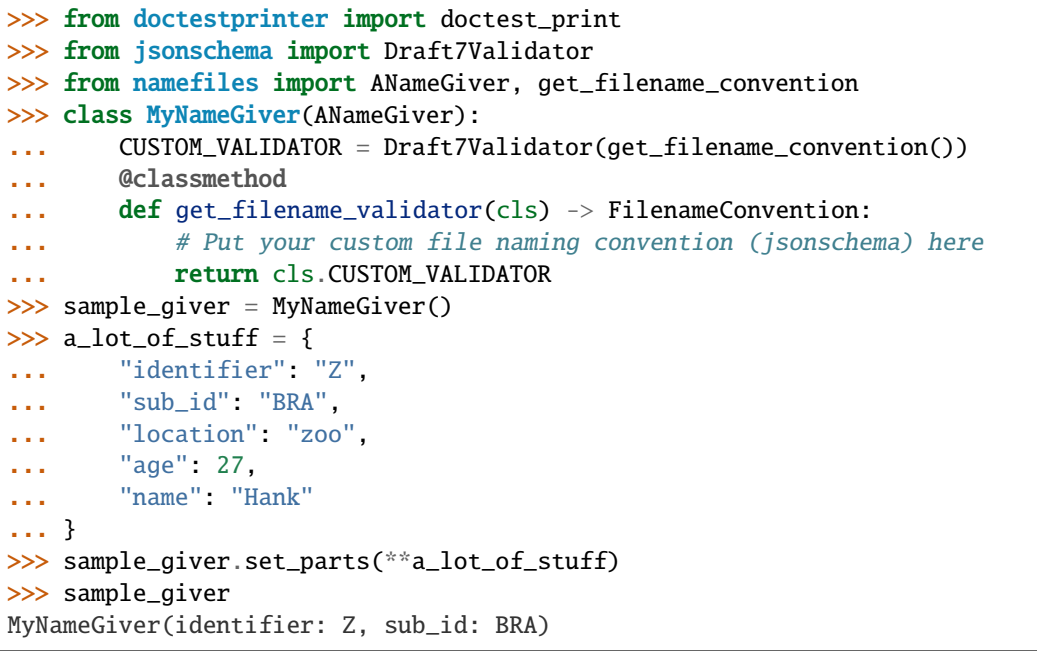

### **to\_path**

<span id="page-14-2"></span>namefiles.ANameGiver.to\_path(*self*, *root\_path: Optional[Union[str, pathlib.Path]] = None*) → pathlib.Path Returns a pathlib.Path of the declared filename parts.

> Parameters root\_path – Optional root path of the resulting filename. Default will be the working directory.

**Returns** pathlib.Path

#### <span id="page-15-4"></span>**get\_filename\_validator**

<span id="page-15-1"></span>namefiles.ANameGiver.get\_filename\_validator()  $\rightarrow$  namefiles.JsonschemaValidator Returns this name givers validator providing the file naming convention.

**Returns** JsonschemaValidator

#### **set\_name\_part**

<span id="page-15-2"></span>namefiles.ANameGiver.set\_name\_part(*self*, *part\_name: str*, *part\_value: str*) Sets the value of a convention's filename part.

#### **Parameters**

- **part\_name** Name of the convention's filename part.
- **part\_value** New value of the filename part.

#### **disassemble**

<span id="page-15-3"></span>namefiles.ANameGiver.disassemble(*filename\_or\_path*) → *[namefiles.ANameGiver](#page-15-0)* Disassembles the filename returning ANameGiver.

> **Parameters filename\_or\_path** – Either a path or filename. A path's parent is used if a filepath is provided.

**Returns** ANameGiver

#### <span id="page-15-0"></span>class namefiles.ANameGiver(*\*\*filename\_parts*)

*A Name Giver* is the abstract base class, which can be used to define a custom file naming convention. This can achived subclassing ANameGiver and overriding its classmethod *get\_filename\_validator*, which needs to return a jsonschema.IValidator.

#### **Notes**

jsonschema has no declaration of IValidator. The called methods within namefiles are declared within JsonschemaValidator as a substitution.

**Parameters \*\*filename\_parts** – Filename parts for the implemented file name convention.

#### **Examples**

To enable a custom filename convention you subclass [namefiles.](#page-15-1) ANameGiver and override the namefiles. [ANameGiver.get\\_filename\\_validator\(\)](#page-15-1) providing your file naming convention. In this example the naming convention of [namefiles](#page-7-1) is used, which uses the jsonschema draft 7 specification.

```
>>> from doctestprinter import doctest_print
>>> from jsonschema import Draft7Validator
>>> from namefiles import ANameGiver, get_filename_convention
>>> class MyFilenameParts(ANameGiver):
... CUSTOM_VALIDATOR = Draft7Validator(get_filename_convention())
... @classmethod
... def get_filename_validator(cls) -> FilenameConvention:
... # Put your custom file naming convention (jsonschema) here
```
(continues on next page)

```
(continued from previous page)
```

```
return cls.CUSTOM VALIDATOR
>>> sample_parts = MyFilenameParts.disassemble("A#NAME.txt")
>>> sample_parts
MyFilenameParts(root_path: ., identifier: A, extension: .txt, sub_id: NAME)
>>> str(sample_parts)
'A#NAME.txt'
>>> sample_parts.set_parts(
... identifier="Zebra", vargroup=["in", "the"], extension=".zoo"
... )
>>> str(sample_parts)
'Zebra#NAME#_in_the.zoo'
>>> sample_parts.set_parts(
... identifier="Z", sub_id="BRA", vargroup="", extension=""
... )
>>> str(sample_parts)
'Z#BRA'
```
Implements collections.abc.Mapping

```
>>> converted_into_dict = dict(sample_parts)
>>> doctest_print(converted_into_dict, max_line_width=70)
{'root_path': '.', 'identifier': 'Z', 'extension': '', 'source_id': '',
'sub_id': 'BRA', 'context': '', 'vargroup': ''}
```

```
>>> len(sample_parts)
7
>>> sample_parts["sub_id"]
'BRA'
```
Disassembling of path and filename

```
>>> sample_parts = MyFilenameParts.disassemble("/a/path/Z#BRA.txt")
>>> sample_parts
MyFilenameParts(root_path: /a/path, identifier: Z, extension: .txt, sub_id: BRA)
>>> str(sample_parts.to_path())
'/a/path/Z#BRA.txt'
>>> str(sample_parts.to_path(root_path="/another/path"))
'/another/path/Z#BRA.txt'
```
### <span id="page-16-0"></span>**1.2.11 FilenameParts**

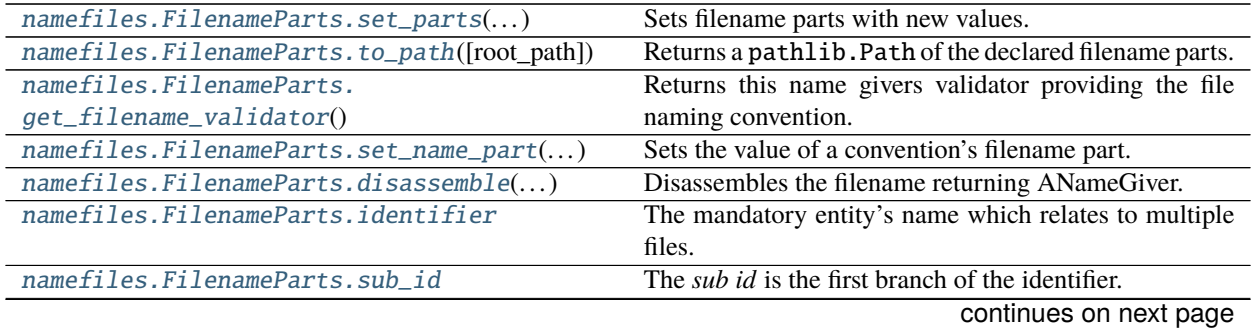

<span id="page-17-2"></span>

| namefiles.FilenameParts.source_id | The <i>source id</i> states, where this file came from.    |
|-----------------------------------|------------------------------------------------------------|
| namefiles.FilenameParts.vargroup  | The <i>group of variables</i> (vargroup) contains meta at- |
|                                   | tributes.                                                  |
| namefiles. FilenameParts. context | <i>Context</i> of the file's content.                      |
| namefiles.FilenameParts.extension | The common file extension with a leading dot.              |

Table 6 – continued from previous page

#### **set\_parts**

<span id="page-17-0"></span>namefiles.FilenameParts.set\_parts(*self*, *\*\*filename\_parts*)

Sets filename parts with new values. Only parts complying to the file name convention are taken.

Parameters \*\***filename\_parts** – Parts which should be set with new values.

#### **Examples**

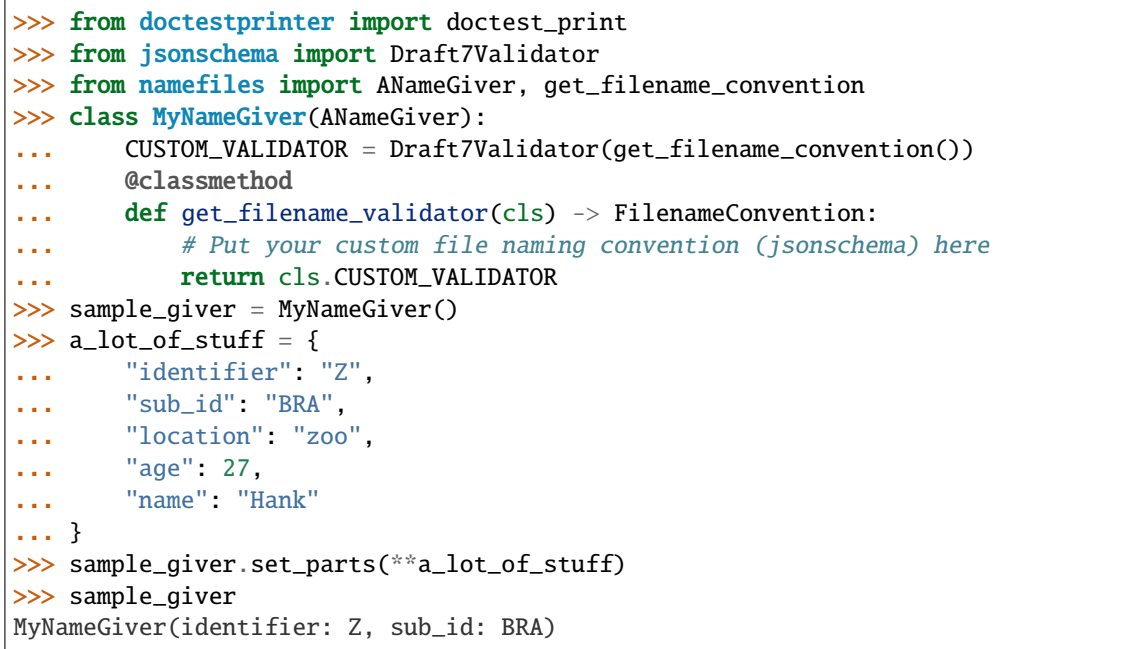

#### **to\_path**

<span id="page-17-1"></span>namefiles.FilenameParts.to\_path(*self*, *root\_path: Optional[Union[str, pathlib.Path]] = None*) → pathlib.Path

Returns a pathlib.Path of the declared filename parts.

**Parameters root\_path** – Optional root path of the resulting filename. Default will be the working directory.

**Returns** pathlib.Path

#### <span id="page-18-4"></span>**get\_filename\_validator**

<span id="page-18-0"></span>namefiles.FilenameParts.get\_filename\_validator $() \rightarrow$ Dict

Returns this name givers validator providing the file naming convention.

**Returns** JsonschemaValidator

#### **set\_name\_part**

<span id="page-18-1"></span>namefiles.FilenameParts.set\_name\_part(*self*, *part\_name: str*, *part\_value: str*) Sets the value of a convention's filename part.

#### **Parameters**

- **part\_name** Name of the convention's filename part.
- part\_value New value of the filename part.

#### **disassemble**

<span id="page-18-2"></span>namefiles.FilenameParts.disassemble(*filename\_or\_path*) → *[namefiles.ANameGiver](#page-15-0)* Disassembles the filename returning ANameGiver.

> **Parameters** filename\_or\_path – Either a path or filename. A path's parent is used if a filepath is provided.

**Returns** ANameGiver

#### **identifier**

#### <span id="page-18-3"></span>FilenameParts.identifier

The mandatory entity's name which relates to multiple files. The *identifier* is the leading filename part.

#### **Notes**

The identifier has a maximum length of 36 characters and can consist of words [*a-zA-Z0-9\_*] with the addition of the hyphen-minus '-' (U+002D), which should be the default on keyboards.

Its regular expression  $\wedge$  [0-9a-zA-Z-\_]+\$

#### **Examples**

Minimal to maximal identifier examples.

```
A \uparrow At leas 1 character is needed.
1044e098-7bfb-11eb-9439-0242ac130002 # 36 chars allows a UUID
```
**Returns** str

#### <span id="page-19-2"></span>**sub\_id**

#### <span id="page-19-0"></span>FilenameParts.sub\_id

The *sub id* is the first branch of the identifier.

#### **Notes**

The sub identifier allows uppercase words without the underscore [A-Z0-9] with a maximum length of 4.

Its regular expression is  $\wedge$  [0-9A-Z-] {1,4}+\$

The sub identifier's task is to distinguish different states of the same context. A context in this term could be different video captures of the same object with multiple cameras or just different file versions.

The sub identifier should be seen as a branch of the identifier. Not a version within a sequence.

#### **Examples**

Multiple different video captures of the same object.

ant#CAM0.avi ant#CAM1.avi ant#CAM2.avi

Different children (versions).

 $a#1$ a#1ST a#2ND a#RAW

**Returns** str

#### **source\_id**

#### <span id="page-19-1"></span>FilenameParts.source\_id

The *source id* states, where this file came from.

#### **Notes**

The source identifier allows words without underscores [*a-zA-Z0-9*] with the addition of the hyphen-minus *'-'* (U+002D), which should be the default on keyboards.

Its regular expression is  $\wedge$  [0-9A-Z-] {5-12}+\$

The source identifier states different sources, whenever the context would lead to equal filenames. it might be the name of the program or device which made this file.

#### <span id="page-20-2"></span>**Examples**

A comparison of sources onto 2 different sub versions of *Zeb-a*.

Zeb-a#1#canon.jpg Zeb-a#2#canon.jpg Zeb-a#1#nikon.jpg Zeb-a#2#nikon.jpg

#### **Returns** str

#### **vargroup**

#### <span id="page-20-0"></span>FilenameParts.vargroup

The *group of variables* (vargroup) contains meta attributes.

#### **Notes**

Each variable of the group is a string. It allows words [*a-zA-Z0-9\_*] with the addition of:

- '-' *hyphen-minus* (U+002D)
- $\bullet$  '+' plus
- ',' comma
- $\bullet$   $\cdot$  dot

Its regular expression is  $*$ #( $_{2}$ [a-zA-Z0-9+-,. ]+)+\$

Examples in which meta attributes are stored in the filename:

- number of a subsequent sequence e.g. image sequences
- a date neither being the creation nor the change date

#### **Examples**

```
>>> from namefiles import FilenameParts
>>> FilenameParts.disassemble("Zeb-a#_000000_ffffff_1.9m_no color").vargroup
['000000', 'ffffff', '1.9m', 'no color']
```
#### **Returns** List[str]

#### **context**

```
FilenameParts.context
```
*Context* of the file's content. What is this file about?

#### <span id="page-21-2"></span>**Notes**

The context allows words without underscores [a-zA-Z0-9] starting with alphabetic character.

Its regular expression is  $\land$  [a-zA-Z]+[0-9a-zA-Z-]+\$

While the file extension just states the formatting of the file like '.txt' being a text file or '.csv' being a specifically formatted text file, they do not state any information about their context.

**Returns** str

#### **extension**

#### <span id="page-21-1"></span>FilenameParts.extension

The common file extension with a leading dot.

#### **Notes**

The extension states how the content is encoded and which structure it has.

#### **Examples**

A file ending with '.txt' is a plain text file, which is encoded with 'utf-8' in best case.

A file ending with '.csv' is a plain text file, which contains a table having *'comma seperated values'*. Other examples are common formats like *.json* or *.yml*.

Instead of creating non-common file endings for custom text based file formats. The text files should end with '.txt'. To state the custom content the *context* file part can be used.

#### **Returns** str

<span id="page-21-0"></span>class namefiles.FilenameParts(*identifier: Optional[str] = None*, *sub\_id: Optional[str] = None*, *source\_id: Optional[str] = None*, *vargroup: Optional[List[str]] = None*, *context: Optional[str] = None*, *extension: Optional[str] = None*, *root\_path: Optional[str] = None*, *\*\*kwargs*)

The *filename parts* implements the current standard file naming convention. The FilenameParts is the convinient tool to make a new filename based on the latest standard file naming convention.

#### **Parameters**

- identifier The mandatory entity's name which relates to multiple files. The *identifier* is the leading filename part.
- sub\_id The *sub id* is the first branch of the identifier.
- source\_id The *source id* states, where this file came from.
- vargroup The *group of variables* (vargroup) contains meta attributes.
- context *Context* of the file's content. What is this about?
- extension The extension of this file. The extension states the files format or structure.
- root\_path The files location.

#### **Examples**

The major entry point is the disassemble method, which returns the FilenameParts instance containing all filename parts based on the latest standard file naming convention.

```
>>> from namefiles import FilenameParts
>>> sample_giver = FilenameParts.disassemble("A#NAME.txt")
>>> sample_giver
FilenameParts(root_path: ., identifier: A, extension: .txt, sub_id: NAME)
```
The FilenameParts mimics a Mapping and additionally providing the major filename parts as properties.

```
>>> sample_giver["identifier"]
'A'
>>> sample_giver["sub_id"]
'NAME'
>>> sample_giver.identifier
'A'
>>> sample_giver.identifier = "Zebra"
>>> sample_giver.identifier
'Zebra'
```
Either convert the instance to a string to get a filename (filepath)

>>> str(sample\_giver) 'Zebra#NAME.txt'

or use the [FilenameParts.to\\_path\(\)](#page-17-1) method to receive a pathlib.PurePath.

### **CHAPTER**

**TWO**

# **CONCEPT**

<span id="page-24-0"></span>The filename is defined by 6 parts, which take on different contexts, all being related to one entity.

- identifier: The mandatory name (identification) of an entity.
- sub\_id: A branch of this entity.
- source\_id: The source from which the file (data) origins.
- vargroup: The possibility to state variables.
- context: Context of the files content. What is in there, not how it is stored in there. The context must be always accompanied with an *extension*.
- extension: The file extension, which should state the format of the file. How is it stored in there.

All filename parts except the identifier are optional.

Within [namefiles](#page-7-1) file naming conventions are defined by a [JsonSchema](https://json-schema.org/) using the *python jsonschema* module. [namefiles](#page-7-1) proposes a standard naming convention, which is used if no custom naming convention is defined.

The ENBF of the namefiles's naming convention is

```
filename ::= identifier ["#" sub_id] ["#" source_id] ["#" vargroup] ["." context] [".
ightharpoonup" extension]
identifier ::= [0-9a-zA-Z-]{1,36}
sub_id ::= [0-9A-Z]{1,4}source_id ::= [0-9A-Z]{5,12}vargroup ::= ("__" var_value]) +var_value ::= [a-zA-Z0-9, .+-\  ]+context ::= [a-zA-Z]+[0-9a-zA-Z-] +extention ::= common file extension (.csv, .txt, ...)
```
### **CHAPTER**

### **THREE**

### **IMPLEMENTATION**

<span id="page-26-0"></span>The recommended [namefiles](#page-7-1). FilenameParts implements the default namefiles file naming convention, providing access to each part via properties.

#### FilenameParts.identifier

The mandatory entity's name which relates to multiple files. The *identifier* is the leading filename part.

#### **Notes**

The identifier has a maximum length of 36 characters and can consist of words [*a-zA-Z0-9\_*] with the addition of the hyphen-minus '-' (U+002D), which should be the default on keyboards.

Its regular expression  $\wedge$  [0-9a-zA-Z-\_]+\$

#### **Examples**

Minimal to maximal identifier examples.

```
a the settled and the settled and the settled and the settled and the settled and the settled and the set of \mu and \mu and \mu and \mu and \mu and \mu and \mu and \mu and \mu and \mu and \mu and \mu and \mu 
1044e098-7bfb-11eb-9439-0242ac130002 # 36 chars allows a UUID
```
#### **Returns** str

FilenameParts.sub\_id

The *sub id* is the first branch of the identifier.

#### **Notes**

The sub identifier allows uppercase words without the underscore [A-Z0-9] with a maximum length of 4.

Its regular expression is  $\wedge$  [0-9A-Z-] {1,4}+\$

The sub identifier's task is to distinguish different states of the same context. A context in this term could be different video captures of the same object with multiple cameras or just different file versions.

The sub identifier should be seen as a branch of the identifier. Not a version within a sequence.

#### **Examples**

Multiple different video captures of the same object.

ant#CAM0.avi ant#CAM1.avi ant#CAM2.avi

Different children (versions).

a#1 a#1ST a#2ND a#RAW

#### **Returns** str

FilenameParts.source\_id

The *source id* states, where this file came from.

#### **Notes**

The source identifier allows words without underscores [*a-zA-Z0-9*] with the addition of the hyphen-minus *'-'* (U+002D), which should be the default on keyboards.

Its regular expression is  $\wedge$  [0-9A-Z-] {5-12}+\$

The source identifier states different sources, whenever the context would lead to equal filenames. it might be the name of the program or device which made this file.

#### **Examples**

A comparison of sources onto 2 different sub versions of *Zeb-a*.

Zeb-a#1#canon.jpg Zeb-a#2#canon.jpg Zeb-a#1#nikon.jpg Zeb-a#2#nikon.jpg

#### **Returns** str

#### FilenameParts.vargroup

The *group of variables* (vargroup) contains meta attributes.

#### **Notes**

Each variable of the group is a string. It allows words [*a-zA-Z0-9\_*] with the addition of:

- '-' *hyphen-minus* (U+002D)
- $\cdot$  '+' plus
- ',' comma
- $\bullet$   $\cdot$  dot

Its regular expression is  $A#$ ( $[a-zA-Z0-9+-, ]+)$ +\$

Examples in which meta attributes are stored in the filename:

- number of a subsequent sequence e.g. image sequences
- a date neither being the creation nor the change date

#### **Examples**

```
>>> from namefiles import FilenameParts
>>> FilenameParts.disassemble("Zeb-a#_000000_ffffff_1.9m_no color").vargroup
['000000', 'ffffff', '1.9m', 'no color']
```
#### **Returns** List[str]

#### FilenameParts.context

*Context* of the file's content. What is this file about?

#### **Notes**

The context allows words without underscores [a-zA-Z0-9] starting with alphabetic character.

Its regular expression is  $\land$  [a-zA-Z]+[0-9a-zA-Z-]+\$

While the file extension just states the formatting of the file like '.txt' being a text file or '.csv' being a specifically formatted text file, they do not state any information about their context.

#### **Returns** str

#### FilenameParts.extension

The common file extension with a leading dot.

#### **Notes**

The extension states how the content is encoded and which structure it has.

#### **Examples**

A file ending with '.txt' is a plain text file, which is encoded with 'utf-8' in best case.

A file ending with '.csv' is a plain text file, which contains a table having *'comma seperated values'*. Other examples are common formats like *.json* or *.yml*.

Instead of creating non-common file endings for custom text based file formats. The text files should end with '.txt'. To state the custom content the *context* file part can be used.

**Returns** str

**CHAPTER**

**FOUR**

**INDICES AND TABLES**

<span id="page-30-0"></span>• genindex

# **PYTHON MODULE INDEX**

<span id="page-32-0"></span>n namefiles, [4](#page-7-1)

# **INDEX**

# <span id="page-34-0"></span>A

ANameGiver (*class in namefiles*), [12](#page-15-4)

# C

construct\_filename() (*in module namefiles*), [6](#page-9-2) construct\_filepath() (*in module namefiles*), [7](#page-10-4) context (*namefiles.FilenameParts attribute*), [17](#page-20-2)

# D

disassemble() (*in module namefiles.ANameGiver*), [12](#page-15-4) disassemble() (*in module namefiles.FilenameParts*), [15](#page-18-4)

disassemble\_filename() (*in module namefiles*), [5](#page-8-2)

# E

extension (*namefiles.FilenameParts attribute*), [18](#page-21-2) extract\_filename\_parts() (*in module namefiles*), [7](#page-10-4)

# F

FilenameParts (*class in namefiles*), [18](#page-21-2)

# G

```
get_filename_convention() (in module namefiles), 8
get_filename_validator() (in module namefiles), 9
get_filename_validator() (in module name-
        files.ANameGiver), 12
get_filename_validator() (in module name-
        files.FilenameParts), 15
```
## I

identifier (*namefiles.FilenameParts attribute*), [15](#page-18-4) is\_a\_filename\_part() (*in module namefiles*), [10](#page-13-4)

# M

module namefiles, [4](#page-7-2)

## N

namefiles module, [4](#page-7-2)

# R

register\_filename\_validator() (*in module namefiles*), [10](#page-13-4)

# S

set\_name\_part() (*in module namefiles.ANameGiver*), [12](#page-15-4)

set\_name\_part() (*in module namefiles.FilenameParts*), [15](#page-18-4)

set\_parts() (*in module namefiles.ANameGiver*), [11](#page-14-3) set\_parts() (*in module namefiles.FilenameParts*), [14](#page-17-2) source\_id (*namefiles.FilenameParts attribute*), [16](#page-19-2) sub\_id (*namefiles.FilenameParts attribute*), [16](#page-19-2)

### T

to\_path() (*in module namefiles.ANameGiver*), [11](#page-14-3) to\_path() (*in module namefiles.FilenameParts*), [14](#page-17-2)

# V

vargroup (*namefiles.FilenameParts attribute*), [17](#page-20-2)